## **Объединение оборудования "Орион" и LonWorks на базе ПК**

Предлагается использовать вариант шлюза между сетями, основанный на базе персонального компьютера промышленного исполнения. После установки и настройки системы компьютер используется без клавиатуры и монитора.

Такой шлюз имеет ограничения, накладываемые возможностями OPC-серверов, не является прозрачным для передачи данных между сетями, и функциональность шлюза настраивается под каждый конкретный проект.

Настройка оборудования производится раздельно для каждой из сетей соответсвующим ПО.

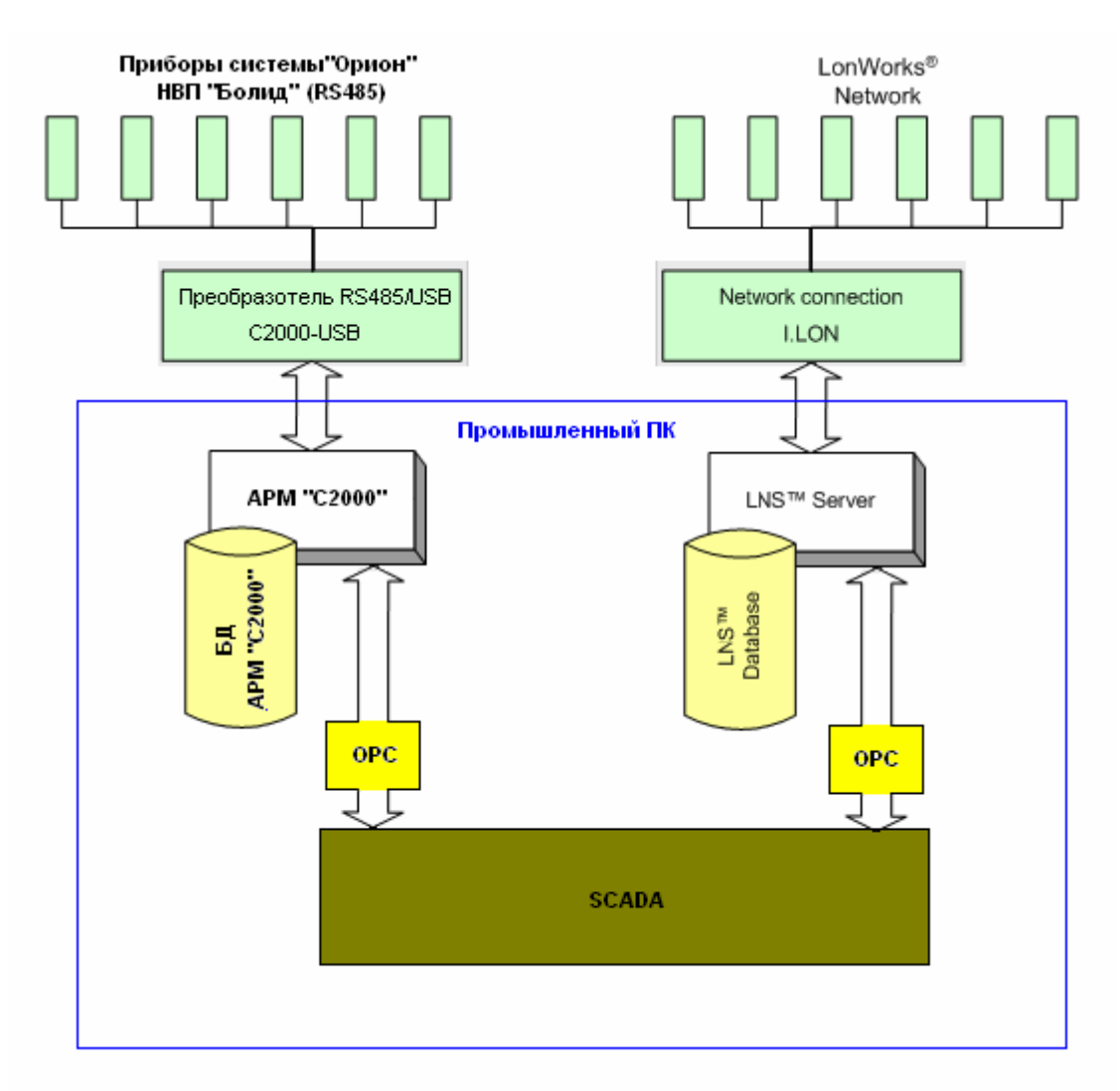

Рис1. Структурная схема объединения сетей "Орион" и LonWorks на базе ПК.

## *Пояснения к схеме*

- 1. Для подключения приборов "Орион" к компьютеру используется прибор C2000-USB.
- 2. В качестве программного обеспечения, непосредственно взаимодействующего с приборами "Орион", используется АРМ "С2000".
- 3. Взаимодействие SCADA системы и АРМ "С2000" осуществляется через OPC-сервер для АРМ "C2000".
- 4. Для подключения сети LonWorks к компьютеру используется прибор iLon 100.
- 5. В качестве программного обеспечения, непосредственно взаимодействующего с приборами сети LonWorks, используется LNS Server (версия 3 или выше)
- 6. Взаимодействие SCADA системы и LNS Server осуществляется через OPC-сервер IPLONGATE.
- 7. Логика работы шлюза программируется в SCADA-системе. SCADAсистема должна быть выбрана такой, где можно осуществить требуемую логику работы шлюза.

## *Список необходимого оборудования и ПО для организации шлюза*

- 1. Компьютер (промышленное исполнение) c Windows XP
- 2. С2000-USB
- 3. АРМ "С2000"
- 4. OPC-сервера для АРМ "C2000"
- 5. i.Lon 10
- 6. LNS Server (версия 3 или выше)
- 7. OPC-сервер IPLONGATE
- 8. SCADA, например, SCADA "Алгоритм" на 2 OPC-сервера

## *Ссылки.*

www.bolid.ru – сайт НВП "Болид" (Оборудование системы "Орион", С2000-USB, АРМ "С2000", OPC-сервера для АРМ "C2000", SCADA "Алгоритм") www.roomautomation.com/html/download/d\_iplon.html - демо версии LNS Server и OPC-сервер IPLONGATE

www.fiord.com – можно получить демо версии OPC-сервера NLOPC (можно использовать вместо OPC-сервера IPLONGATE)